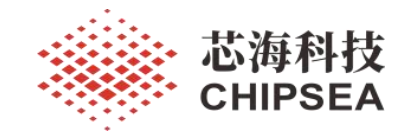

CS32F03X 低功耗 Deepsleep 应用配置

V1.0

## 摘 要

本技术文档旨在帮助客户快速配置 MCU CS32F03x 低功耗模式。 Deepsleep 模式是应用较为广泛的 一个低功耗模式,需要达到理想的低电流值,需要正确的配置 MCU 内部外设和 GPIO 的电平状态。文档 中提到了在低功耗模式下 MCU 配置的基本原则,以及如何处理 MCU Deepsleep 电流一致性的问题。

版 本

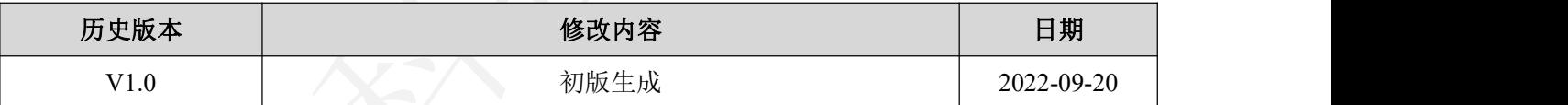

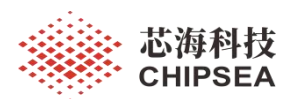

 $\mathbf{r}$ 

 $\ddot{\phantom{a}}$ 

# 目录

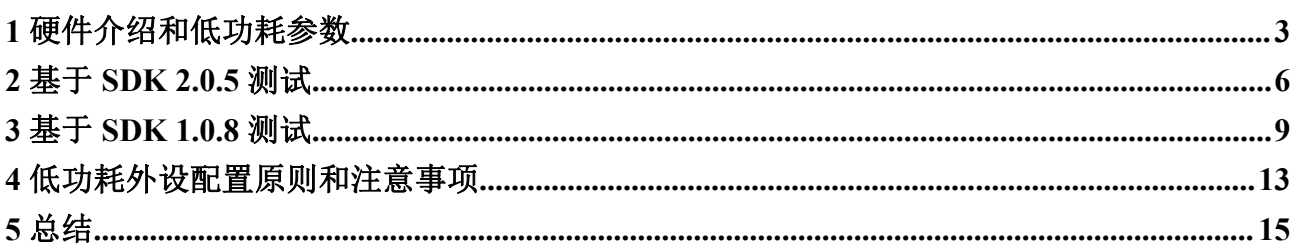

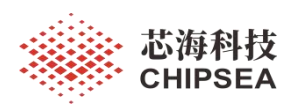

### <span id="page-2-0"></span>**1** 硬件介绍和低功耗参数

评估板:CS32F03xx EVB( 红框中的 J6 可以串入万用表测试电流)

调试器:J-Link

万用表 :

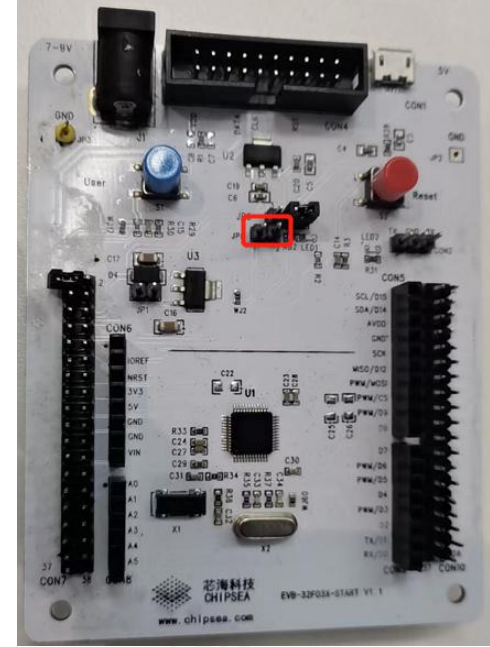

图 **1 CS32F03x** 开发板 **CS32F03x** 开发板

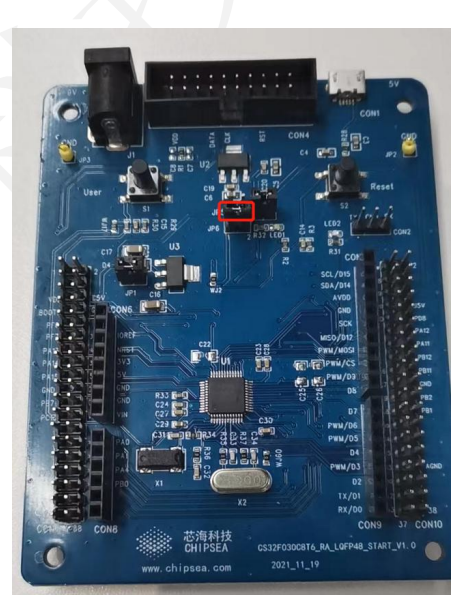

图 **2 CS32F03x-RA** 开发板

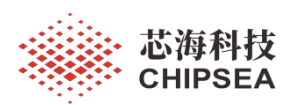

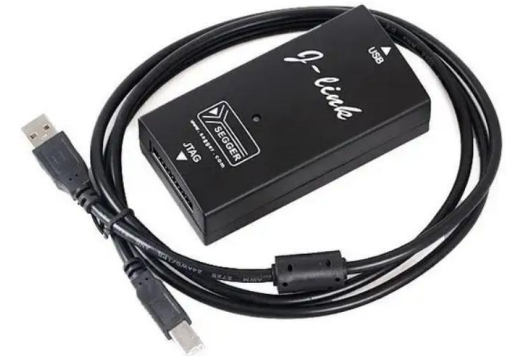

图 **3 J-Link** 调试器

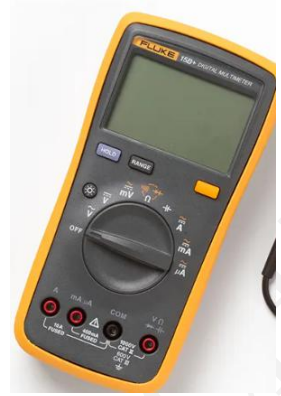

图 **4** 万用表

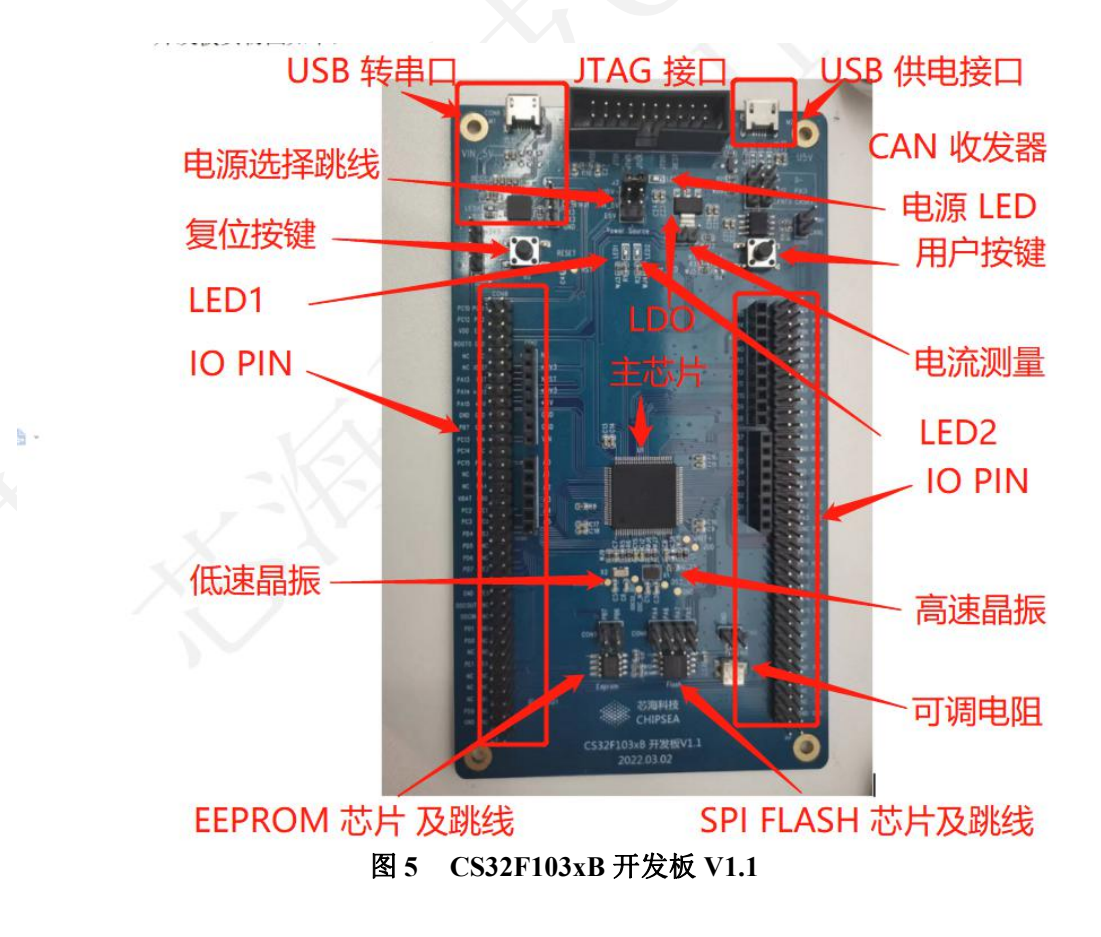

4 / 15

[www.chipsea.com](http://www.chipsea.com/) 4 / 15 芯海科技(深圳)股份有限公司

本资料为芯海科技专有财产,非经许可,不得复制、翻印或转变其他形式使用。 This document is exclusive property of CHIPSEA and shall not be reproduced or copied or transformed to any other format without prior permission of CHIPSEA

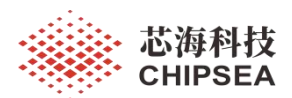

CS32F03X 低功耗模式,支持睡眠,深度睡眠 1,深度睡眠 2 和待机模式 四种模式。深 度睡眠模式 2 对应 Deepsleep, 保留 RTC 和 EXIT 外部中断唤醒功能, 这是最常用的低功耗 模式。

参考规格书, Deepsleep 模式下理想电流是 6.81uA( 5.6 uA+ 1.21uA),考虑到实际情况, 实际测量电流在 7uA ~ 12uA 都是正常值。

|        | 运行模式 代码执行位置 | 条件              | f <sub>HCLK</sub><br>(MHz) | <b>IVDD</b><br>(外设打开)<br>$(\mu A)$ |    |  | <b>IVDD</b><br>(外设关闭)<br>$(\mu A)$ |  |  | <b>IVDDA</b><br>$(\mu A)$ |      |                                                                                     |
|--------|-------------|-----------------|----------------------------|------------------------------------|----|--|------------------------------------|--|--|---------------------------|------|-------------------------------------------------------------------------------------|
|        |             |                 |                            |                                    |    |  |                                    |  |  |                           |      | $Typ^{(1)}Max^{(2)}Max^{(3)}Typ^{(1)}Max^{(2)}Max^{(3)}Typ^{(1)}Max^{(2)}Max^{(3)}$ |
| 深睡模式 1 |             | VDDA monitor 打开 | ٠                          | 21.3                               | 42 |  |                                    |  |  | 2.73                      | 15.8 |                                                                                     |
| 深睡模式 1 |             | VDDA monitor 关闭 |                            | 21.3                               | 42 |  |                                    |  |  | 1.24                      |      |                                                                                     |
| 深睡模式 2 |             | VDDA monitor 打开 |                            | 5.6                                | 21 |  |                                    |  |  | 2.71                      | 15.8 |                                                                                     |
| 深睡模式 2 |             | VDDA monitor 关闭 |                            | 5.6                                | 21 |  |                                    |  |  | 1.21                      |      |                                                                                     |
| 待机模式   | S)          | LRC 打开, FWDT 打开 |                            | 1.2                                |    |  |                                    |  |  | 3.6                       |      |                                                                                     |
| 待机模式   |             | VDDA monitor 打开 | ۰.                         | 1.0                                |    |  |                                    |  |  | 2.3                       |      |                                                                                     |
| 待机模式   |             | LRC 关闭, FWDT 关闭 |                            | 1.2                                |    |  |                                    |  |  | 2.5                       |      |                                                                                     |

表 **1** 深度睡眠和待机模式功耗参数

如果需要功耗更低,可以使用待机模式 Standby. 待机模式下, 内部 Regulator 调压器关 闭,因此整个 1.5 V 域将断电。进入待机模式后,除 RTC 域和待机电路中的寄存器外, SRAM 和寄存器的内容都将消失。 PLL、 HSI 和 HSE 晶振也会关闭。当发生外部复位 (NRST 引脚)、 IWDG 复位、 WKUP 引脚上出现上升沿或者触发 RTC 事件时, 器件退出 待机模式。PA0 支持 WKUP1, PC13 支持 WKUP2(仅 LQFP48 封装有 PC13)。 另外睡眠模 式和待机模式下的唤醒时间也不相同,请参考下表。

#### 表 **2** 低功耗模式下的唤醒时间参数

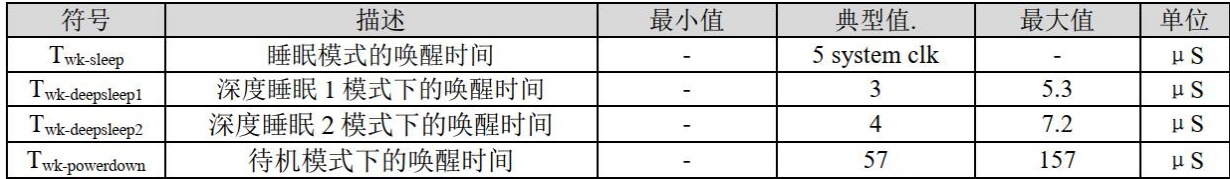

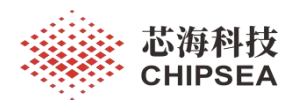

### <span id="page-5-0"></span>**2** 基于 **SDK 2.0.5** 测试

PMU Deepsleep 例程在以下路径:

CS32F03x\_DFP.2.0.5\Boards\EVB\_32F03x\_START\Examples\PMU\PMU\_DeepSleep\MDK-ARM

例程编译下载, EVB 上 LED2 会持续快速闪烁。 将万用表串入 开发板上 J6 测量电流, 大概在 10mA 左右跳动。 按下开发板上的 S1 按键, LED off, MCU 进入 Deepsleep 模式, 万用表测量电流大概是 10uA. 按下 S1 按键后, MCU 从 Deepsleep 模式唤醒, LED2 会持续 闪烁,再次按下 S1 按键, MCU 会再次进入 Deepsleep 模式。

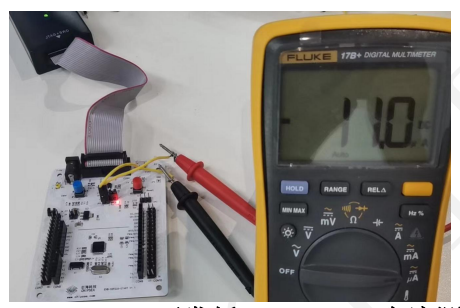

图 **6 CS32F03x** 开发板 **Deepsleep** 电流测量

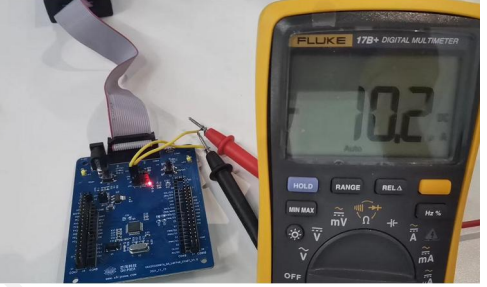

图 **7 CS32F03x-RA** 开发 **Deepsleep** 电流测量

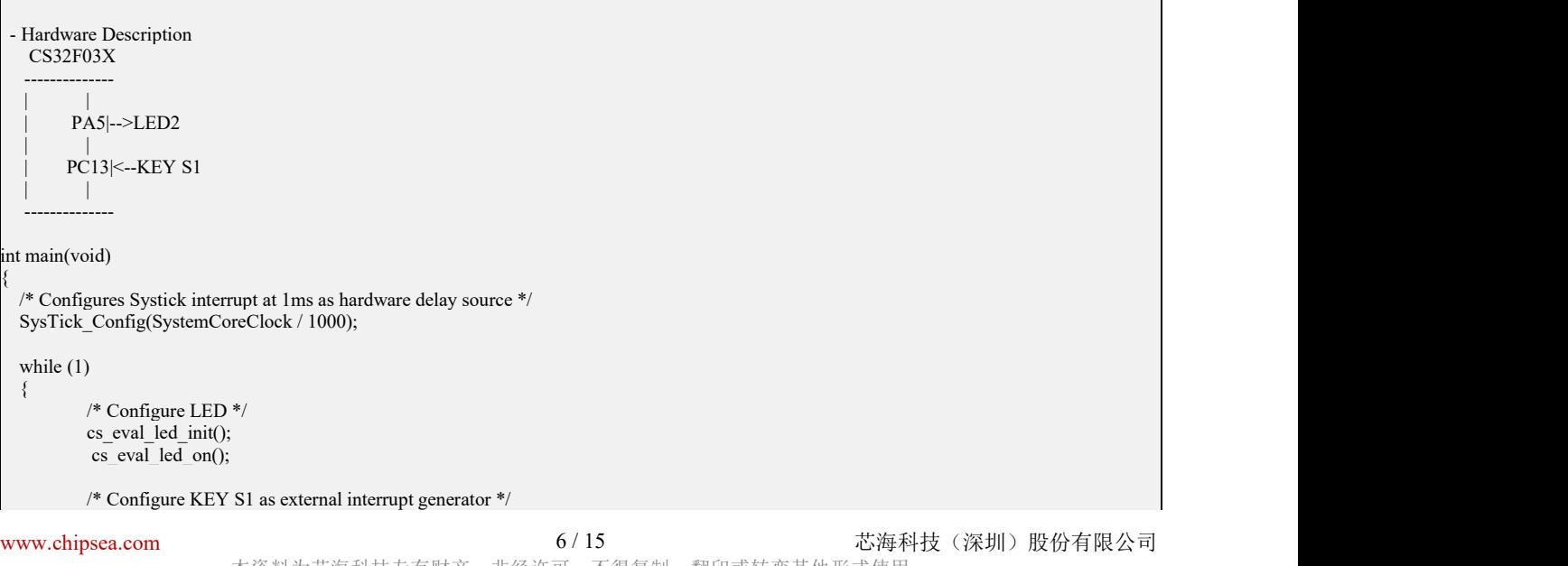

本资料为芯海科技专有财产,非经许可,不得复制、翻印或转变其他形式使用。 This document is exclusive property of CHIPSEA and shall not be reproduced or copied or transformed to any other format without prior permission of CHIPSEA

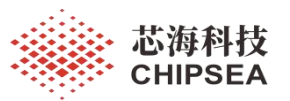

cs eval key init(); cs\_eval\_key\_exti\_init(); key status  $= 0$ : /\* Wait until KEY S1 is pressed to enter the Low Power mode. In the meantime, LED2 is blinks \*/ while(key status  $== 0$ )  $\{$   $\{$ cs\_eval\_led\_toggle(); delay(100); } /\* Make sure LED2 is turned off to reduce low power mode consumption \*/ cs eval led off(); /\* Configures peripherals and enter deep sleep \*/ deep\_sleep\_measure(); /\* Configures system clock after wake-up from deep sleep \*/ sysclk config from deep sleep(); } }

#### GPIO 状态配置如下:

RCU\_AHB\_CLK\_ENABLE(RCU\_AHB\_PERI\_GPIOA | RCU\_AHB\_PERI\_GPIOB | RCU\_AHB\_PERI\_GPIOC | RCU\_AHB\_PERI\_GPIOF); // MAX GPIO 39 // SWD PA13 PA14 // HXT\_IN HXT\_OUT PF0 PF1 // LXT\_IN LXT\_OUT PC13 PC15 // PA0 1 2 3 4 5 6 7 8 9 10 11 12 13 14 15 // PB0 1 2 3 4 5 6 7 8 9 10 11 12 13 14 15 // PC13 14 15 // PF0 1 6 7 // gpio\_mode\_set(GPIOA,GPIO\_PIN\_ALL,GPIO\_MODE\_ANALOG); // gpio\_mode\_set(GPIOB,GPIO\_PIN\_ALL,GPIO\_MODE\_ANALOG); // gpio\_mode\_set(GPIOC,GPIO\_PIN\_ALL,GPIO\_MODE\_ANALOG); // gpio\_mode\_set(GPIOF,GPIO\_PIN\_ALL,GPIO\_MODE\_ANALOG); gpio\_mode\_set(GPIOA,GPIO\_PIN\_ALL,GPIO\_MODE\_OUT\_PP(GPIO\_SPEED\_LOW)); gpio\_mode\_set(GPIOB,GPIO\_PIN\_ALL,GPIO\_MODE\_OUT\_PP(GPIO\_SPEED\_LOW)); gpio\_mode\_set(GPIOC,GPIO\_PIN\_ALL,GPIO\_MODE\_OUT\_PP(GPIO\_SPEED\_LOW)); gpio\_mode\_set(GPIOF,GPIO\_PIN\_ALL,GPIO\_MODE\_OUT\_PP(GPIO\_SPEED\_LOW)); GPIO\_PIN\_RESET(GPIOA, GPIO\_PIN\_ALL); \_\_GPIO\_PIN\_RESET(GPIOB, GPIO\_PIN\_ALL);  $GPIO$  PIN RESET(GPIOC, GPIO PIN 13 | GPIO\_PIN\_14 | GPIO\_PIN\_15); \_\_GPIO\_PIN\_RESET(GPIOF, GPIO\_PIN\_0 | GPIO\_PIN\_1 | GPIO\_PIN\_6 | GPIO\_PIN\_7); /\* Closes all peripherals. \*/ RCU AHB\_CLK\_DISABLE(RCU\_AHB\_PERI\_GPIOA|RCU\_AHB\_PERI\_GPIOB|RCU\_AHB\_PERI\_GPIOC|RCU\_AHB\_PERI\_GP IOF|RCU\_AHB\_PERI\_CRC|RCU\_AHB\_PERI\_DMA); RCU APB1\_CLK\_DISABLE(RCU\_APB1\_PERI\_TIM2|RCU\_APB1\_PERI\_TIM3|RCU\_APB1\_PERI\_TIM6|RCU\_APB1\_PERI\_TIM 14|RCU\_APB1\_PERI\_WWDT| RCU\_APB1\_PERI\_SPI2|RCU\_APB1\_PERI\_USART2|RCU\_APB1\_PERI\_I2C1|RCU\_APB1\_PERI\_I2C2|RCU\_APB1\_PERI\_PMU); RCU APB2\_CLK\_DISABLE(RCU\_APB2\_PERI\_SYSCFG|RCU\_APB2\_PERI\_USART6|RCU\_APB2\_PERI\_USART7|RCU\_APB2\_ PERI USART8|RCU APB2 PERI ADC| RCU\_APB2\_PERI\_TIM1|RCU\_APB2\_PERI\_SPI1|RCU\_APB2\_PERI\_USART1|RCU\_APB2\_PERI\_TIM15|RCU\_APB2\_PERI\_TIM16|RCU\_APB 2\_PERI\_TIM17|RCU\_APB2\_PERI\_DBG);

[www.chipsea.com](http://www.chipsea.com/) 7/15 芯海科技(深圳)股份有限公司

本资料为芯海科技专有财产,非经许可,不得复制、翻印或转变其他形式使用。 This document is exclusive property of CHIPSEA and shall not be reproduced or copied or transformed to any other format without prior permission

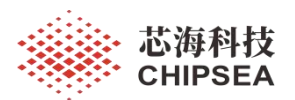

#### 关闭不用的时钟,如下:

/\* In order to close PLL, set sysclk source is HRC\*/ rcu sysclk\_config(RCU\_SYSCLK\_SEL\_HRC);  $\prime\text{*}$  Closes other no used clock.  $\text{*} /$ RCU\_FUNC\_DISABLE(HXT\_CLK); RCU\_FUNC\_DISABLE(HXT\_BYPASS);  $\overline{\text{while}}$ ( $\overline{\text{RCU}}$  FLAG\_STATUS\_GET(HXT\_STAB) == SET); \_\_RCU\_FUNC\_DISABLE(LXT\_CLK); RCU\_FUNC\_DISABLE(LXT\_BYPASS); while( $\overline{RCUFLAG}$  STATUS GET(LXT STAB) == SET);

RCU\_FUNC\_DISABLE(LRC\_CLK);  $\overline{\text{while}}$ ( $\overline{\text{RCU}}$  FLAG\_STATUS\_GET(LRC\_STAB) == SET);

RCU\_FUNC\_DISABLE(HRC14\_CLK); while( $RCU$ FLAG STATUS GET(HRC14 STAB) == SET);

\_\_RCU\_FUNC\_DISABLE(PLL\_CLK); while( $RCU$ FLAG STATUS GET(PLL STAB) == SET);

RCU\_FUNC\_DISABLE(RTC\_CLK);

 $\text{cs}$  eval key init();  $cs$  eval key exti init();

RCU\_APB1\_CLK\_ENABLE(RCU\_APB1\_PERI\_PMU); // Enable the PMU clock pmu\_deep\_sleep\_mode\_enter(PMU\_LDO\_LOW\_POWER, PMU\_DSM\_ENTRY\_WFI); // enter STOP mode

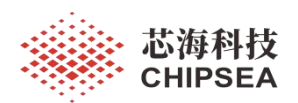

#### <span id="page-8-0"></span>**3** 基于 **SDK 1.0.8** 测试

将如下 HAL\_Examples 下的 4 个文件 复制替换到工程目录下:

CS32F03X\_SDK.1.0.8\Boards\EVB\_32F03x\_START\HAL\_Examples\PMU\PMU\_DeepSleep

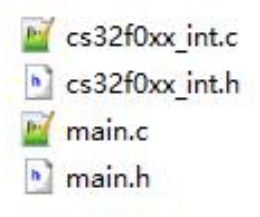

图 **8** 需要复制的 **4** 个文件

复制到如下路径:

CS32F03X\_SDK.1.0.8\Boards\EVB\_32F03x\_START\EVB\_32F03x\_START\_DEMO\source\

User\_Project

编译会提供报错:

.\Objects\cs32f0xx demo.axf: Error: L6200E: Symbol delay multiply defined (by systick.o and main.o).

删除下图中的 c 文件后,重新编译后不会再报错:

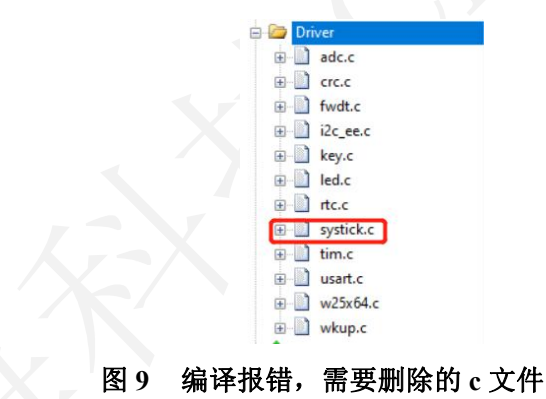

Main 函数代码如下:

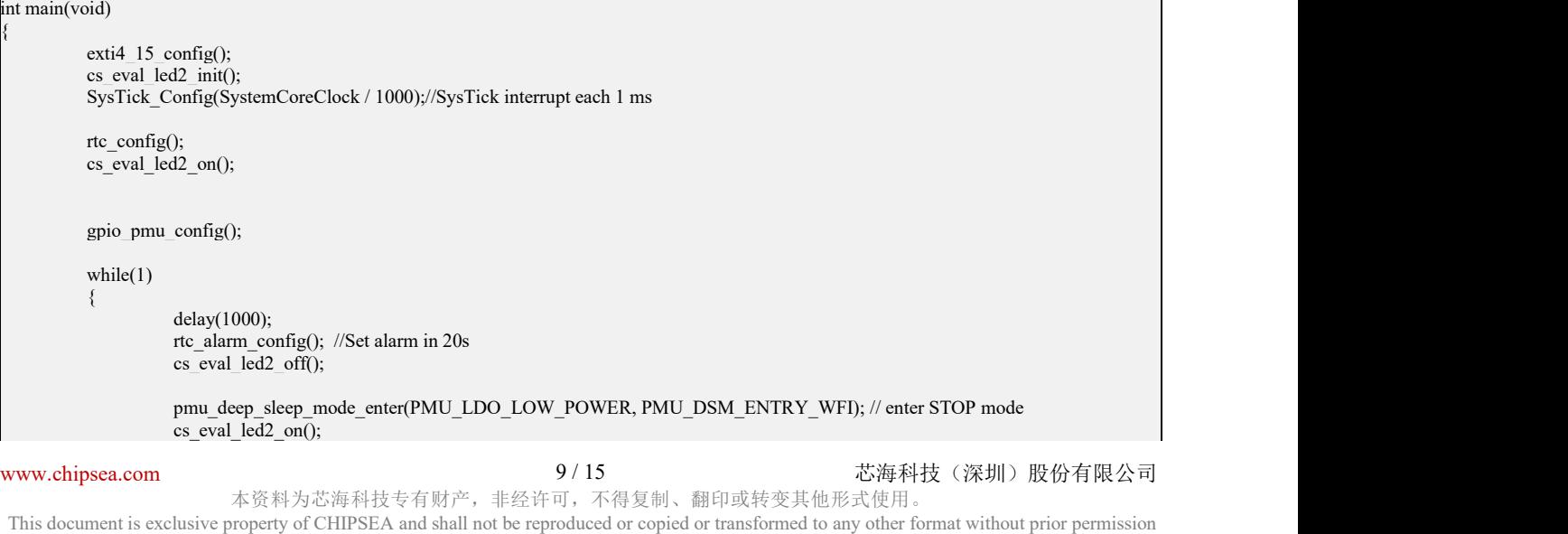

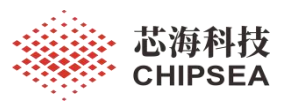

}

}

感知世界 赋能创新

#### //Disable the RTC Alarm interrupt rtc\_interrupt\_config(RTC\_INTERRUPT\_ALR, DISABLE); rtc\_alarm\_enable\_ctrl(RTC\_ALARM\_ENABLE, DISABLE);

config\_sysclk\_from\_deep\_sleep(); // Configures system clock after wake-up from STOP

程序编译下载到开发板,测试电流测量大概 14uA.

增加 GPIO 状态配置后,重新编译下载, 功耗测量大概是 10uA.

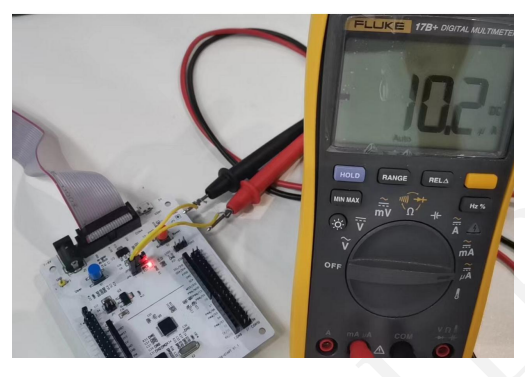

图 **10 CS32F03x** 开发板 **Deepsleep** 电流测量

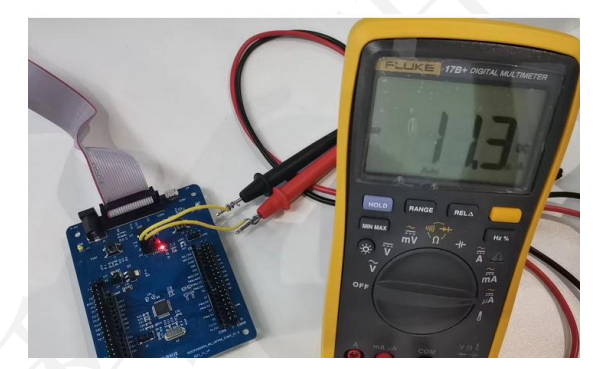

图 **11 CS32F03x-RA** 开发板 **Deepsleep** 电流测量

GPIO 电平状态配置函数如下:

static void gpio\_pmu\_config(void)  $\{$   $\{$ 

gpio\_config\_t gpio\_config\_struct;

// Enable GPIO Clock rcu ahb\_periph\_clock\_enable\_ctrl(RCU\_AHB\_PERI\_PORTA, ENABLE); rcu\_ahb\_periph\_clock\_enable\_ctrl(RCU\_AHB\_PERI\_PORTB, ENABLE); rcu\_ahb\_periph\_clock\_enable\_ctrl(RCU\_AHB\_PERI\_PORTC, ENABLE); rcu\_ahb\_periph\_clock\_enable\_ctrl(RCU\_AHB\_PERI\_PORTD, ENABLE); rcu\_ahb\_periph\_clock\_enable\_ctrl(RCU\_AHB\_PERI\_PORTE, ENABLE); rcu\_ahb\_periph\_clock\_enable\_ctrl(RCU\_AHB\_PERI\_PORTF, ENABLE);

// MAX GPIO 39 // SWD PA13 PA14 // HXT\_IN HXT\_OUT PF0 PF1 // LXT\_IN LXT\_OUT PC13 PC15

// PA0 1 2 3 4 5 6 7 8 9 10 11 12 13 14 15 // PB0 1 2 3 4 5 6 7 8 9 10 11 12 13 14 15 // PC13 14 15 // PF0 1 6 7

10 / 15

[www.chipsea.com](http://www.chipsea.com/) 10 / 15 芯海科技(深圳)股份有限公司

本资料为芯海科技专有财产,非经许可,不得复制、翻印或转变其他形式使用。

This document is exclusive property of CHIPSEA and shall not be reproduced or copied or transformed to any other format without prior permission of CHIPSEA

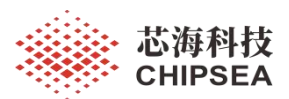

//gpio\_config\_struct.gpio\_pin = GPIO\_PIN\_0 | GPIO\_PIN\_1 | GPIO\_PIN\_2 | GPIO\_PIN\_3 | GPIO\_PIN\_4 | GPIO\_PIN\_5 | GPIO\_PIN\_6 | GPIO\_PIN\_7 | GPIO\_PIN\_8 | GPIO\_PIN\_9 | GPIO\_PIN\_10 | GPIO\_PIN\_11 | GPIO\_PIN\_12 | GPIO\_PIN\_13 | GPIO\_PIN\_14 | GPIO\_PIN\_15; gpio\_config\_struct.gpio\_pin = GPIO\_PIN\_0 | GPIO\_PIN\_1 | GPIO\_PIN\_2 | GPIO\_PIN\_3 | GPIO\_PIN\_4 | GPIO\_PIN\_5 | GPIO\_PIN\_6 | GPIO\_PIN\_7 | GPIO\_PIN\_8 | GPIO\_PIN\_9 | GPIO\_PIN\_10 | GPIO\_PIN\_11 | GPIO\_PIN\_12 | GPIO\_PIN\_12 | GPIO\_PIN\_12 |  $GPIO$  $PHN$  $15$ : gpio\_config\_struct.gpio\_mode = GPIO\_MODE\_OUTPUT; gpio\_config\_struct.gpio\_speed = GPIO\_SPEED\_HIGH; gpio\_config\_struct.gpio\_out\_type = GPIO\_OUTPUT\_PP; gpio\_config\_struct.gpio\_pull = GPIO\_PULL\_NO\_PULL; gpio\_init(GPIOA, &gpio\_config\_struct); // Config AIN0~AIN7 gpio\_config\_struct.gpio\_pin = GPIO\_PIN\_0 | GPIO\_PIN\_1 | GPIO\_PIN\_2 | GPIO\_PIN\_3 | GPIO\_PIN\_4 | GPIO\_PIN\_5 | GPIO PIN  $6$  | GPIO PIN 7; gpio\_config\_struct.gpio\_mode = GPIO\_MODE\_AN; gpio\_config\_struct.gpio\_pull = GPIO\_PULL\_NO\_PULL; gpio\_init(GPIOA, &gpio\_config\_struct); gpio\_bits\_reset(GPIOA,GPIO\_PIN\_0 | GPIO\_PIN\_1 | GPIO\_PIN\_2 | GPIO\_PIN\_3 | GPIO\_PIN\_4 | GPIO\_PIN\_5 | GPIO\_PIN\_6 | GPIO\_PIN\_7 | GPIO\_PIN\_8 | GPIO\_PIN\_9 | GPIO\_PIN\_10 | GPIO\_PIN\_11 | GPIO\_PIN\_12 | GPIO\_PIN\_13 | GPIO\_PIN\_14 | GPIO\_PIN\_15); gpio\_bits\_reset(GPIOA,GPIO\_PIN\_0 | GPIO\_PIN\_1 | GPIO\_PIN\_2 | GPIO\_PIN\_3 | GPIO\_PIN\_4 | GPIO\_PIN\_5 | GPIO\_PIN\_6 | GPIO\_PIN\_7 | GPIO\_PIN\_8 | GPIO\_PIN\_9 | GPIO\_PIN\_10 | GPIO\_PIN\_11 | GPIO\_PIN\_12 | GPIO\_PIN\_12 | GPIO\_PIN\_12 | GPIO PIN  $15$ ); gpio\_config\_struct.gpio\_pin = GPIO\_PIN\_0 | GPIO\_PIN\_1 | GPIO\_PIN\_2 | GPIO\_PIN\_3 | GPIO\_PIN\_4 | GPIO\_PIN\_5 | GPIO\_PIN\_6 | GPIO\_PIN\_7 | GPIO\_PIN\_8 | GPIO\_PIN\_9 | GPIO\_PIN\_10 | GPIO\_PIN\_11 | GPIO\_PIN\_12| GPIO\_PIN\_13 | GPIO\_PIN\_14 |  $GPIO$   $PIN$  15; gpio\_config\_struct.gpio\_mode = GPIO\_MODE\_OUTPUT; gpio\_config\_struct.gpio\_speed = GPIO\_SPEED\_HIGH; gpio\_config\_struct.gpio\_out\_type = GPIO\_OUTPUT\_PP; gpio\_config\_struct.gpio\_pull = GPIO\_PULL\_NO\_PULL; gpio\_init(GPIOB, &gpio\_config\_struct); gpio\_bits\_reset(GPIOB,GPIO\_PIN\_0 | GPIO\_PIN\_1 | GPIO\_PIN\_2 | GPIO\_PIN\_3 | GPIO\_PIN\_4 | GPIO\_PIN\_5 | GPIO\_PIN\_6 | GPIO\_PIN\_7 | GPIO\_PIN\_8 | GPIO\_PIN\_9 | GPIO\_PIN\_10 | GPIO\_PIN\_11 | GPIO\_PIN\_12 | GPIO\_PIN\_13 | GPIO\_PIN\_14 |  $GPIO<sup>-</sup>PIN<sup>-</sup>15);$ // Config AIN8~AIN9 gpio\_config\_struct.gpio\_pin = GPIO\_PIN\_0 | GPIO\_PIN\_1; gpio\_config\_struct.gpio\_mode = GPIO\_MODE\_AN; gpio\_config\_struct.gpio\_pull = GPIO\_PULL\_NO\_PULL; gpio\_init(GPIOB, &gpio\_config\_struct); gpio\_config\_struct.gpio\_pin = GPIO\_PIN\_13 | GPIO\_PIN\_14 |GPIO\_PIN\_15; gpio\_config\_struct.gpio\_mode = GPIO\_MODE\_OUTPUT; gpio\_config\_struct.gpio\_speed = GPIO\_SPEED\_HIGH; gpio\_config\_struct.gpio\_out\_type = GPIO\_OUTPUT\_PP; gpio\_config\_struct.gpio\_pull = GPIO\_PULL\_NO\_PULL; gpio\_init(GPIOC, &gpio\_config\_struct); gpio\_bits\_set(GPIOC,GPIO\_PIN\_13 | GPIO\_PIN\_14 |GPIO\_PIN\_15); gpio\_config\_struct.gpio\_pin = GPIO\_PIN\_0 | GPIO\_PIN\_1 | GPIO\_PIN\_6 | GPIO\_PIN\_7; gpio\_config\_struct.gpio\_mode = GPIO\_MODE\_OUTPUT; gpio\_config\_struct.gpio\_speed = GPIO\_SPEED\_HIGH; gpio\_config\_struct.gpio\_out\_type = GPIO\_OUTPUT\_PP; gpio $\overline{\text{config}}$  struct.gpio pull = GPIO\_PULL\_NO\_PULL; gpio\_init(GPIOF, &gpio\_config\_struct); gpio\_bits\_reset(GPIOF,GPIO\_PIN\_0 | GPIO\_PIN\_1 | GPIO\_PIN\_3 | GPIO\_PIN\_6 | GPIO\_PIN\_7); // rcu ahb\_periph\_clock\_enable\_ctrl(RCU\_AHB\_PERI\_PORTA, DISABLE); rcu\_ahb\_periph\_clock\_enable\_ctrl(RCU\_AHB\_PERI\_PORTB, DISABLE); rcu\_ahb\_periph\_clock\_enable\_ctrl(RCU\_AHB\_PERI\_PORTC, DISABLE); rcu\_ahb\_periph\_clock\_enable\_ctrl(RCU\_AHB\_PERI\_PORTD, DISABLE); rcu ahb\_periph\_clock\_enable\_ctrl(RCU\_AHB\_PERI\_PORTE, DISABLE); rcu ahb periph clock enable ctrl(RCU AHB PERI PORTF, DISABLE); }

[www.chipsea.com](http://www.chipsea.com/) 11/15 芯海科技(深圳)股份有限公司

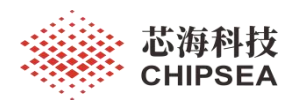

#### 感知世界 赋能创新

### 关闭不用的时钟,如下:

rcu\_hxt\_config(RCU\_HXT\_OFF); rcu\_hrc14\_enable\_ctrl(DISABLE); rcu\_hrc14\_opening\_enable\_ctrl(DISABLE); rcu\_lxt\_config(RCU\_LXT\_OFF); rcu\_hxt\_monitor\_enable\_ctrl(DISABLE); rcu pll enable ctrl(DISABLE); // rcu\_hrc\_enable\_ctrl(DISABLE); rcu\_lrc\_enable\_ctrl(DISABLE);

[www.chipsea.com](http://www.chipsea.com/) 12 / 15 芯海科技(深圳)股份有限公司 本资料为芯海科技专有财产,非经许可,不得复制、翻印或转变其他形式使用。 This document is exclusive property of CHIPSEA and shall not be reproduced or copied or transformed to any other format without prior permission of CHIPSEA 12 / 15

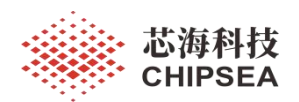

#### <span id="page-12-0"></span>**4** 低功耗外设配置原则和注意事项

低功耗外设配置,有两个基本原则:

芯片内部不用的外设,不用的功能要全部关掉。

◆ 芯片 GPIO 要正确配置, 避免电流流进或者流出 MCU.

低功耗调试步骤:

先在开发板, 或者芯片 Socket 上调试, 或者一个空的 PCBA, 只有一个 MCU, 这种情 况下 GPIO 状态配置较为简单, 只要把相关不用的外设关闭, 按照上面提到的 GPIO 配置状 态,一般只要 MCU 成功进入 Deepsleep 模式, 功耗就会降低到比较理想的值。

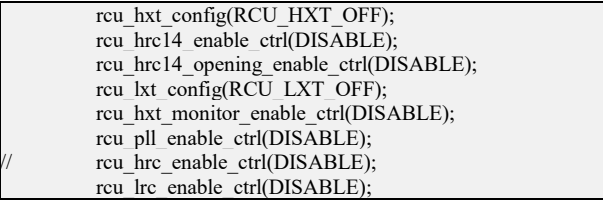

然后在目标 PCBA 上按具体硬件的情况, 逐个配置 GPIO 状态。建议把 GPIO 列一个 表, 根据硬件电路确定 GPIO 是设置成 ADC 输入功能, 还是设置成 GPIO 输出功能, 应该 是输出 0 还是输出 1, 每个 GPIO 都需要配置, 不能让它处于一个默认状态。让 GPIO 处于 默认状态,可能会有功耗一致性不好的问题,比如实际生产测试时,可能会有 5% 的 PCBA 功耗偏大。如果有一个 GPIO 配置不正确,可能会有 大概 100uA 的漏电。

MCU 进入 Deep sleep 前, 建议把没有用到的外设都关掉一次, 包括 PLL, ADC, HIRC, HIRC14 等。部分外设可能是在 运行 ROM ISP 程序中有打开, 在进入到 main() 前没有去关 掉,所以用户需要主动再把这些外设关一次。

MCU GPIO 配置原则是, 有 ADC 功能的, 把 GPIO 设置成 模拟输入功能, 没有 ADC 功能的, 把 GPIO 设置成输出方向, 输出 0 还是输出 1, 要看具体硬件电路, 要确保电流不 能流进也不会流出 MCU。

注意事项:

CS32F03X 有很多个型号的封装,在配置 GPIO 的状态时,要全部按照 LQFP48 的 GPIO 来配置,不同封装用的是同一个晶圆,小封装的型号, GPIO 数量也是同样的,只是没有引

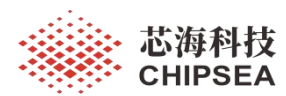

出到芯片 PIN 外部来。所以也要给一个确定的电压状态,输出 0 或者输出 1 都可以。如果 有一个 IO 口没有配置好, 可能会有 大概 100uA 的漏电流。

对于有 MCU 需要进入 Deep sleep 的应用, 建议 SWD 调试接口把 NRST PIN 拉出来, 和 SWDIO SWDCLK 一起接到调试器。 如果 MCU 进入 Deep sleep 模式, NRST 又没有拉出 来, 调试器 J-Link 可能会连接不上 MCU 了。

没有模拟输入功能的 GPIO, 如果不给一个确定的电平状态, 可能会有功耗不一致问 题,比如生产 1000PCS, 可能会有 10PCS 功耗大到 100uA 左右的问题发生。同样, 如果 是 QFN32 封装的芯片, 没有去按 LQFP48 的 GPIO 配置, 批量生产时, 也可能会有小比例 的功耗不一致问题发生。

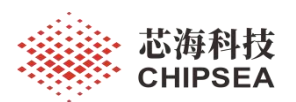

### <span id="page-14-0"></span>**5** 总结

MCU 低功耗的代码配置工作量比较大,基于硬件设计理想的前提下才能完善软件代 码。 低功耗配置代码,和硬件相关性较大,在开发板上电流测试理想的代码,放在其它硬 件 PCBA 上功耗未必同样理想。针对每个不硬件环境,都需要耐心正确的配置每个 GPIO 的 状态,关闭芯片内部已经打开的外设功能,才能达到理想的低功耗电流值。

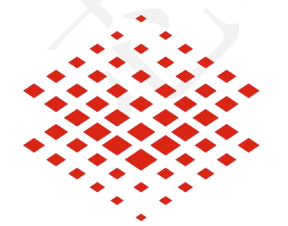

芯海科技 **CHIPSEA** 

股票代码:688595

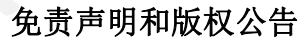

本文档中的信息,包括供参考的 URL 地址, 如有变更, 恕不另行通知。

本文档可能引用了第三方的信息,所有引用的信息均为"按现状"提供,芯海科技不对信息的准 确性、真实性做任何保证。

芯海科技不对本文档的内容做任何保证,包括内容的适销性、是否适用于特定用途,也不提 供任何其他芯海科技提案、规格书或样品在他处提到的任何保证。

芯海科技不对本文档是否侵犯第三方权利做任何保证,也不对使用本文档内信息导致的任何 侵犯知识产权的行为负责。本文档在此未以禁止反言或其他方式授予任何知识产权许可,不 管是明示许可还是暗示许可。

Wi-Fi 联盟成员标志归 Wi-Fi 联盟所有。蓝牙标志是 Bluetooth SIG 的注册商标。

文档中提到的所有商标名称、商标和注册商标均属其各自所有者的财产,特此声明。

版权归 **© 2022** 芯海科技(深圳)股份有限公司,保留所有权利。

[www.chipsea.com](http://www.chipsea.com/) 15 / 15 芯海科技(深圳)股份有限公司

本资料为芯海科技专有财产,非经许可,不得复制、翻印或转变其他形式使用。 15 / 15

This document is exclusive property of CHIPSEA and shall not be reproduced or copied or transformed to any other format without prior permission of CHIPSEA